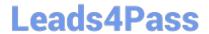

# 72300X<sup>Q&As</sup>

Avaya Aura Communication Applications Support Exam

### Pass Avaya 72300X Exam with 100% Guarantee

Free Download Real Questions & Answers PDF and VCE file from:

https://www.leads4pass.com/72300x.html

100% Passing Guarantee 100% Money Back Assurance

Following Questions and Answers are all new published by Avaya
Official Exam Center

- Instant Download After Purchase
- 100% Money Back Guarantee
- 365 Days Free Update
- 800,000+ Satisfied Customers

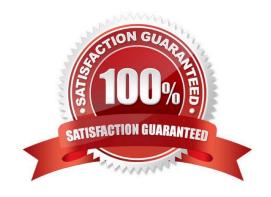

### https://www.leads4pass.com/72300x.html

2024 Latest leads4pass 72300X PDF and VCE dumps Download

### **QUESTION 1**

A Network Administrator of a company has been made aware of a problem with the telephone system, and contacts a few colleagues who have dealt with similar problems in the past.

Which Discipline in 8D Methodology describes the action of the Network Administrator?

A. D4

B. D3

C. D2

D. D1

Correct Answer: A

Reference: http://www.brooks.com/my-brooks/suppliers/~/media/Files/Suppliers/

Documents/5 Why Root Cause Corrective Actions.pdf

#### **QUESTION 2**

In Avaya Aura® 7, how are calls typically routed from Avaya Aura® Communication Manager (CM) to Avaya Aura® Messaging (AAM)?

- A. Using an in-directly routed H.323 trunk group between CM and AAM via Session Manager
- B. Using a direct H323 trunk group between CM and AAM.
- C. Using SIP via Avaya Aura® Session Manager (SM), AAM is built as a user with a Communication Profile and registry routing forwards the calls to AAM.
- D. Using SIP via Avaya Aura® Session Manager (SM), a dial pattern or regular expression forwards the call to AAM.

Correct Answer: D

### **QUESTION 3**

Which statement about Instant Message and Presence delivery to a SIP Remote Worker is true?

- A. IM is sent/from to a Remote Worker via Session Manager and SBCE; Presence notifications are relayed from Breeze to Remote Worker via SBCE but without passing through Session Manager.
- B. Presence and IM is delivered to SIP Remote Workers without passing through Session Manager.
- C. Presence notifications and IM are sent to a Remote Worker via Session Manager and Avaya SBCE.
- D. Presence notifications are sent to a Remote Worker via Session Manager and SBCE; IM is relayed from Breeze to Remote Worker via SBCE but without passing through Session Manager.

https://www.leads4pass.com/72300x.html 2024 Latest leads4pass 72300X PDF and VCE dumps Download

| Correct Answer: D                                                                                                   |
|----------------------------------------------------------------------------------------------------|
| QUESTION 4                                                                                                    |
| In an Avaya Aura® Presence Services (PS) message flow, which type of message does a Remote Worker first send to PS? |
| A. NOTIFY                                                                                                    |
| B. SUBSCRIBE                                                                                                    |
| C. OPTIONS                                                                                                    |
| D. REGISTER                                                                                                    |
| Correct Answer: D                                                                                                   |
|                                                                                                    |
|                                                                                                    |
| QUESTION 5                                                                                                    |
| The WebRTC snap-in is showing a yellow caution icon under License Mode.                                             |
| What does this error mode indicate?                                                                                 |
| A. The license was installed incorrectly.                                                                           |
| B. The license 30 day grace period has expired.                                                                     |
| C. There is a license error but the snap-in continues to function.                                                  |
| D. The snap-in license has expired and is out of service.                                                           |
| Correct Answer: C                                                                                                   |
| Reference: https://downloads.avaya.com/css/P8/documents/101029760 (page 14)                                         |
|                                                                                                    |
| QUESTION 6                                                                                                    |

Considering the message flow to an Avaya Aura® Contract Center (AACC) Agent Desktop, which protocol is used to communicate between AACC and Avaya Aura® Application Enablement Services (AES)?

A. WCF

B. TSAPI

C. TR87

D. DMCC

Correct Answer: B

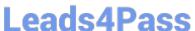

### **QUESTION 7**

After completing Discipline 4, Determining Root Cause, of the 8D Troubleshooting Methodology, what is the next discipline to be completed?

- A. Discipline 5 Implement a Work-around
- B. Discipline 5 Implement Corrective Actions
- C. Discipline 5 Choose Corrective Actions
- D. Discipline 5 Prevent Recurrences

Correct Answer: C

Reference: http://asq.org/learn-about-quality/eight-disciplines-8d/

#### **QUESTION 8**

A maintenance engineer logs onto the Command Line Interface (CLI) of Avaya Aura ® Messaging (AAM) and issues the vmstat command.

What information will the display present?

- A. The amount of virtual memory used
- B. The status information about the virtual machine
- C. The statistical information about voicemail boxes
- D. The count of mailbox password violation attempts

Correct Answer: A

### **QUESTION 9**

When enabling Remote Worker telephones to access a Public Directory, which additional configuration item needs to be configured on the Avaya Session Border Controller for Enterprise (SBCE)?

- A. an LDAP End Point Policy Group
- B. a reverse proxy for LDAP
- C. an application relay for LDAP
- D. an LDAP Server Flow

### https://www.leads4pass.com/72300x.html

2024 Latest leads4pass 72300X PDF and VCE dumps Download

Correct Answer: A

### **QUESTION 10**

You are trying to connect to the Avaya Session Border Controller (SBC) using the SSH client. After several attempts you cannot do it and realize that it is because you are using the wrong port.

Which port should you use to connect to the SBC using an SSH client?

- A. 5022
- B. 2222
- C. 222
- D. 822
- E. 22

Correct Answer: C

### **QUESTION 11**

Where can an administrator go to validate the Breeze/WebRTC cluster is synchronized to Avaya Aura® System Manager (SMGR)?

- A. the Duplication menu in SMGR web interface
- B. the Replication menu in WebRTC web interface
- C. the Synchronization menu in Breeze web interface
- D. the Replication menu in SMGR web interface

Correct Answer: D

### **QUESTION 12**

Which method can be used to verify the Client and TSAPI services have been administered correctly?

- A. The TSAPI test is call initiated from CTI endpoints using SIP telephones.
- B. The TSAPI test is call initialed from within Avaya Aura® Communication Manager (CM) command line using the test TSAPI interface command.
- C. The TSAPI test is call initiated within the TSAPI web interface > TSAPI Monitoring Tool menu.
- D. The TSAPI test is call initiated within the Utilities > Diagnostics > AE ServiceTSAPI Test menu.

### https://www.leads4pass.com/72300x.html

2024 Latest leads4pass 72300X PDF and VCE dumps Download

Correct Answer: C

### **QUESTION 13**

After you finish the Avaya Breeze ™ installation you notice that the host name is incorrect. How can you change the hostname in Avaya Breeze ™?

- A. Using System Manager (SMGR), navigate to Breeze > Server Administration
- B. Using SSH client login to the Breeze server and run the command CEnetSetup
- C. Using System Manager (SMGR), navigate to Elements > Routing > SIP Entity
- D. Using SSH client login to the SMGR server and run the command CEnetSetup

Correct Answer: B

### **QUESTION 14**

On the Avaya Session Border Controller for Enterprise (SBCE), which tool would you use to view WebRTC messages coming through SBCE?

- A. webrtctrace on
- B. traceWEBRTC
- C. traceHTTP
- D. traceSBC

Correct Answer: D

### **QUESTION 15**

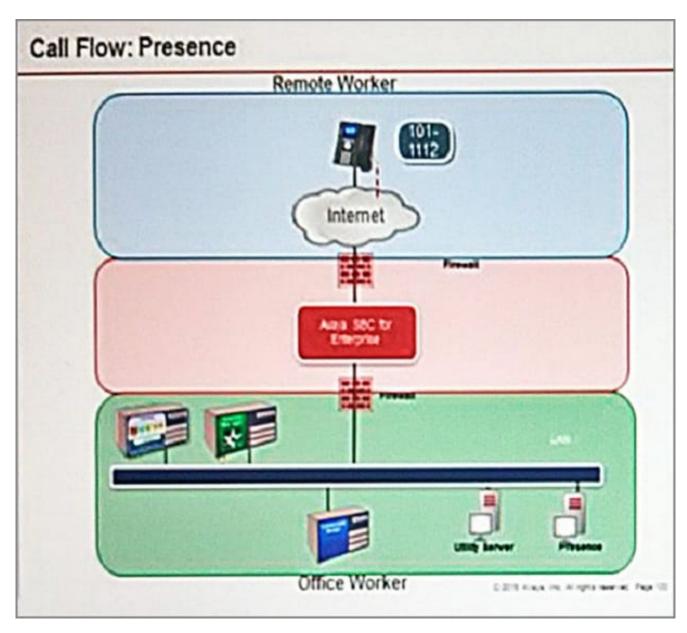

Refer to the exhibit.

SIP endpoint 101-1112 is updating its Presence status with the Avaya Aura® Presence (PS).

Based on the exhibit, which statement about the message flow is true?

- A. Avaya Aura® Presence sends Notify to the telephone via Avaya Aura® Session Manager.
- B. Phone sends Register message to Avaya Aura® Session Manager via Avaya Session Border Controller for Enterprise.
- C. The telephone sends Subscribe message to Avaya Aura® Session Manager via Avaya Session Border Controller for Enterprise.
- D. Avaya Aura® Presence sends Notify to the SIP endpoint via Avaya Session Border Controller for Enterprise.

Correct Answer: A

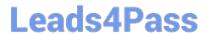

https://www.leads4pass.com/72300x.html 2024 Latest leads4pass 72300X PDF and VCE dumps Download

72300X PDF Dumps

72300X Study Guide

72300X Exam Questions